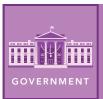

# Governments around the world

from the Esri GeoInquiries™ collection for Government

| Target audience – Government learners Time required – 15 minutes |                                                                                                    |
|------------------------------------------------------------------|----------------------------------------------------------------------------------------------------|
| Activity                                                         | Identify and explain how various types of government systems are distributed around the world.                                                                                                    |
| Social Studies<br>Standards                                      | C3:D2.Civ.1.9-12. Distinguish the powers and responsibilities of local, state, tribal, national, and international civic and political institutions. C3:D2.Civ.3.9-12. Analyze the effect of constitutions, laws, treaties, and international agreements on the maintenance of national and international order. |
| Learning Outcomes                                                | <ul> <li>Students will identify and define the various types of government systems around the world.</li> <li>Students will identify the most prevalent type of government in the world today.</li> </ul>                                                                                                    |

## Map URL: http://esriurl.com/govgeoinquiry6

## ? Ask

### What are the types of government systems in other countries?

- → Click the link to launch the map.
- → With the Details button underlined, click the button, Show Map Legend.
- ? What colors represent which governments? [Answers should align with the legend.]
- ? Which color is the United States, and what form of government does this color mean the U.S. has? [Blue; presidential democracy]

# Acquire

### What is the distribution of governments around the world?

- ? What is the most common form of government? [Presidential democracy]
- **?** What do the gray-colored countries have in common? (Hint: Click the In-Transition countries to open a pop-up for more information.) [They are identified as "in transition" or no formal government identified.]
- ? Why do some countries not have a form of government listed? [Answers will vary.]
- ? Most countries around the world have a form of democracy. What is the difference between parliamentary and presidential democracy? [One has a parliament and the other has a president.]

## Explore

### When did countries around the world gain their independence?

- → With the Details button underlined, click the button, Show Contents of Map
- → Turn off the layer, Types Of Government.
- → Turn on the layer, Independence By Year.
- → Press the button, Show Map Legend to see the categories of years.
- **?** What international organization was first formed in 1920? [League of Nations, the precursor to the United Nations]

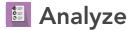

#### What has occurred since the 1920s?

- → Look for the coordinating color on the choropleth map to identify 1940–1960.
- ? How was the world divided after World War II? [Countries were divided; new countries were created.]
- → Look for the color that represents 1960–1979 and 1980-1999.
- → Click Bookmarks and choose the Eastern Hemisphere bookmark.
- **?** How did the end of colonization affect the world map? [Many countries gained their independence, especially in Africa.]
- ? What trends might help explain why some areas gained independence later than others? [Answers will vary.]
- ? Have new countries been created since 2000? [Yes, South Sudan, for example.]

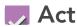

#### How have world events affected the distribution of government types globally?

- → Turn on the layer, Types Of Government.
- → Toggle the layer on and off, so that you can see both layers.
- **?** How did the world change after the end of the Cold War? (Hint: Pay attention to western Asia after the collapse of the USSR.) [Former Soviet countries became independent.]
- **?** What pattern do you see when comparing the two layers? [As countries gained their independence, most chose a democracy government model.]

#### TURN A MAP LAYER ON AND OFF

- Make sure that the Details pane is selected, and click Show Contents Of Map.
- To show individual map layers, select the check boxes next to the layer names.
- Hint: If a map layer name is light gray, zoom in or out on the map until the layer name is black. The layer can now be turned on.

#### SHOW LAYER LEGEND

- To the left of the map, click Details and then click the Show Contents Of Map button.
- Turn on the layer whose legend you want to view.
- At the top of the pane, click the Show Map Legend button.
- Note: You can view the legend for multiple layers at one time by turning on layers in the Contents pane first.

## **Next Steps**

DID YOU KNOW? ArcGIS Online is a mapping platform freely available to public, private, and home schools. A school subscription provides additional security, privacy, and content features. Learn more about ArcGIS Online and how to get a school subscription at http://www.esri.com/schools.

#### THEN TRY THIS...

- Explore the The Two Koreas story map (http://esriurl.com/Geo430C) to contrast different governments.
- $\bullet \ Create \ a \ Map \ Journal \ highlighting \ five \ to \ seven \ countries \ with \ the \ same \ type \ of \ government.$

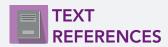

This GIS map has been cross-referenced to material in sections of chapters from these high school texts.

- Magruder's American Government by Pearson Chapter 1
- Government Alive! Power, Politics, and You by Teachers' Curriculum Institute Chapter 1

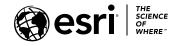

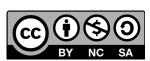